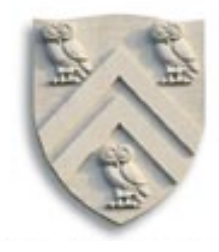

# Parsing VI LR(1) Parsers

N.B.: This lecture uses a left-recursive version of the SheepNoise grammar. The book uses a rightrecursive version.

The derivations (& the tables) are different.

Copyright 2005, Keith D. Cooper, Ken Kennedy & Linda Torczon, all rights reserved. Students enrolled in Comp 412 at Rice University have explicit permission to make copies of these materials for their personal use.

## LR(1) Parsers

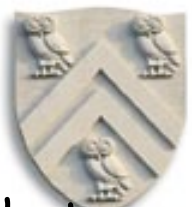

- LR(1) parsers are table-driven, shift-reduce parsers that use a limited right context (1 token) for handle recognition
- LR(1) parsers recognize languages that have an LR(1) grammar

### Informal definition:

A grammar is LR(1) if, given a rightmost derivation

 $S \Rightarrow \gamma_0 \Rightarrow \gamma_1 \Rightarrow \gamma_2 \Rightarrow ... \Rightarrow \gamma_{n-1} \Rightarrow \gamma_n \Rightarrow$  sentence We can

1. *isolate the handle of each right-sentential form*  $\gamma_{\rho}$ , and

2. determine the production by which to reduce,

by scanning  $\gamma_i$  from *left-to-right*, going at most 1 symbol beyond the right end of the handle of  $\gamma_i$ 

## Building LR(1) Parsers

How do we generate the ACTION and GOTO tables?

- Use the grammar to build a model of the DFA
- Use the model to build ACTION & GOTO tables
- If construction succeeds, the grammar is LR(1)

The Big Picture

- Model the state of the parser
- Use two functions goto(s,  $X$ ) and closure(s)
	- goto() is analogous to move() in the subset construction
	- closure() adds information to round out a state
- Build up the states and transition functions of the DFA
- Use this information to fill in the ACTION and GOTO tables

Terminal or non-terminal

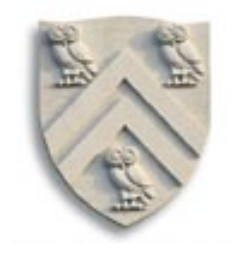

## LR(1) Items

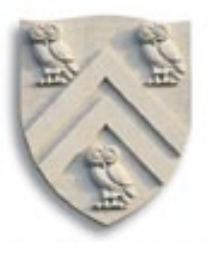

The production  $A\rightarrow\beta$ , where  $\beta = B_1B_2B_3$  with lookahead <u>a</u>, can give rise to 4 items

 $[A\rightarrow B_1B_2B_3, \underline{a}], [A\rightarrow B_1\cdot B_2B_3, \underline{a}], [A\rightarrow B_1B_2\cdot B_3, \underline{a}], \& [A\rightarrow B_1B_2B_3\cdot, \underline{a}]$ 

The set of LR(1) items for a grammar is finite

What's the point of all these lookahead symbols?

- Carry them along to choose the correct reduction, if there is a choice
- Lookaheads are bookkeeping, unless item has  $\cdot$  at right end
	- Has no direct use in  $[A\rightarrow\beta'\gamma,a]$
	- $-$  In [ $A\rightarrow\beta$ •, $\underline{a}$ ], a lookahead of  $\underline{a}$  implies a reduction by  $A\rightarrow\beta$
	- For { [A→β•,a],[B→γ•δ,b] }, a ⇒ **reduce** to A; FIRST(δ) ⇒ **shift**
- $\Rightarrow$  Limited right context is enough to pick the actions

# LR(1) Table Construction

High-level overview

- 1 Build the canonical collection of sets of  $LR(1)$  Items,  $I$ 
	- a Begin in an appropriate state,  $s_o$ 
		- $\bullet$  [S' $\rightarrow$ -S, EOF], along with any equivalent items
		- $\bullet$  Derive equivalent items as *closure(s<sub>0</sub>)*
	- b Repeatedly compute, for each  $s_k$ , and each X, goto( $s_k$ , X)
		- ♦ If the set is not already in the collection, add it
		- ♦ Record all the transitions created by goto( )

This eventually reaches a fixed point

2 Fill in the table from the collection of sets of LR(1) items

The canonical collection completely encodes the transition diagram for the handle-finding **DFA**

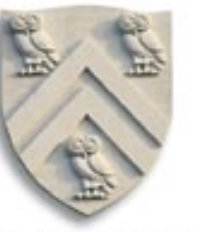

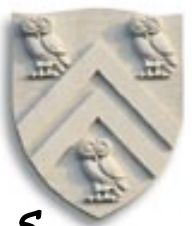

Closure(s) adds all the items implied by items already in  $s$ 

- Any item  $[A\rightarrow\beta \cdot B\delta,\underline{a}]$  implies  $[B\rightarrow\infty, x]$  for each production with B on the lhs, and each  $x \in$  FIRST( $\delta q$ )
- Since  $\beta$ B $\delta$  is valid, any way to derive  $\beta$ B $\delta$  is valid, too

The algorithm

| Closure(s)                                                                | • Classic fixed-point method      |
|---------------------------------------------------------------------------|-----------------------------------|
| while (s is still changing)                                               | • Halts because $s \subset$ TFems |
| " <i>items</i> $[A \rightarrow \beta \cdot B\delta, \underline{a}] \in s$ | " Working                         |
| " $\underline{b} \in$ $\exists$ "Sasics fixed-point method                |                                   |
| " $[A \rightarrow \beta \cdot B\delta, \underline{a}] \in s$              | "                                 |
| " $[B \rightarrow \tau, \underline{b}] \notin s$                          | "                                 |
| " $[B \rightarrow \tau, \underline{b}] \notin s$                          | "                                 |
| " $[B \rightarrow \tau, \underline{b}] \notin s$                          | "                                 |
| " $[B \rightarrow \tau, \underline{b}] \notin s$                          | "                                 |
| " $[A \rightarrow \beta \cdot B \land B]$                                 | "                                 |
| " $[B \rightarrow \tau, \underline{b}] \notin s$                          | "                                 |
| " $[B \rightarrow \tau, \underline{b}] \notin s$                          | "                                 |
| " $[B \rightarrow \tau, \underline{b}] \notin s$                          | "                                 |

# Example From SheepNoise

Initial step builds the item [Goal→•SheepNoise,EOF] and takes its closure()

Closure( [Goal→•SheepNoise,EOF] )

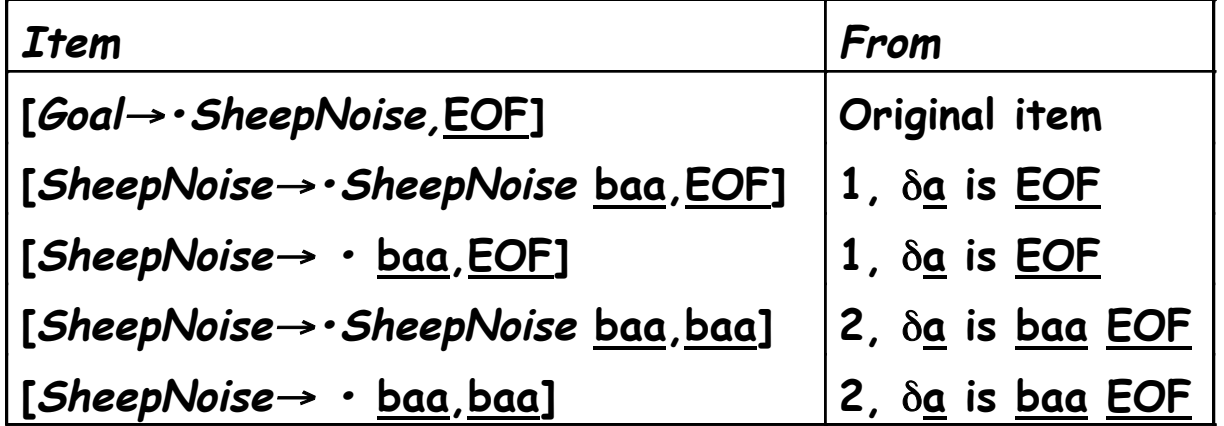

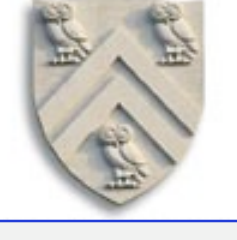

Remember, this is the left-recursive SheepNoise; EaC shows the rightrecursive version.

#### So,  $S_0$  is

## Computing Gotos

 $Goto(s,x)$  computes the state that the parser would reach if it recognized an  $x$  while in state  $s$ 

- Goto( $\{ [A \rightarrow \beta \cdot X \delta, \underline{a}] \}$ , X) produces  $[A \rightarrow \beta X \cdot \delta, \underline{a}]$  (obviously)
- It also includes *closure*( $[A\rightarrow \beta X \cdot \delta \underline{a}]$ ) to fill out the state

#### The algorithm

 $Goto(s, X)$  new ←Ø  $\forall$  items  $[A\rightarrow\beta\cdot X\delta,\underline{a}] \in S$  $new \leftarrow new \cup [A \rightarrow \beta X \cdot \delta, a]$ return closure(new)

- Not a fixed-point method!
- Straightforward computation
- Uses closure()
- Goto() moves us forward

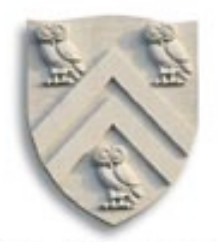

Goto( $S_0$ , baa)

• Loop produces

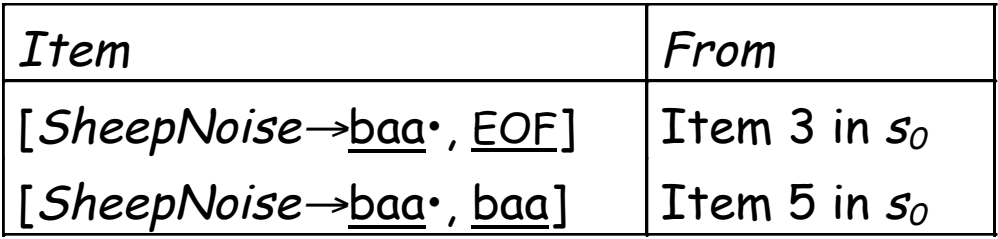

• Closure adds nothing since  $\cdot$  is at end of rhs in each item

In the construction, this produces  $S_2$ { [SheepNoise→baa •, {EOF,baa}]}

Comp 412 Fall 2005  $\left|\right|$  [SheepNoise→baa •, baa] New, but obvious, notation for two distinct items [SheepNoise→baa •, EOF] &

Building the Canonical Collection

Start from  $s_o$  = *closure(* [S' $\rightarrow$ S,<u>EOF</u> ] )

Repeatedly construct new states, until all are found

The algorithm

 $S_0 \leftarrow closure([S' \rightarrow S, \underline{EOF}])$  $S \leftarrow \{S_0\}$  $k \leftarrow 1$ while (S is still changing)  $\forall S_j \in S$  and  $\forall x \in (T \cup NT)$  $\mathcal{S}_k \leftarrow \textit{goto}(\mathcal{S}_j, \mathsf{x})$ record  $S_j \rightarrow S_k$  on x if  $S_k \notin S$  then  $S \leftarrow S \cup \{S_k\}$  $k \leftarrow k + 1$ 

- Fixed-point computation
- Loop adds to <sup>S</sup>
- $S \subseteq 2^{ITEMS}$ , so S is finite
- Worklist version is faster

COMP 412, Fall 2002 10 Comp <sup>412</sup> Fall <sup>2005</sup>

Example from SheepNoise

#### Starts with  $S_0$

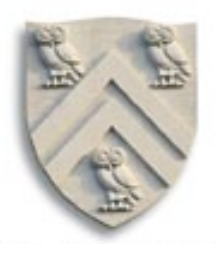

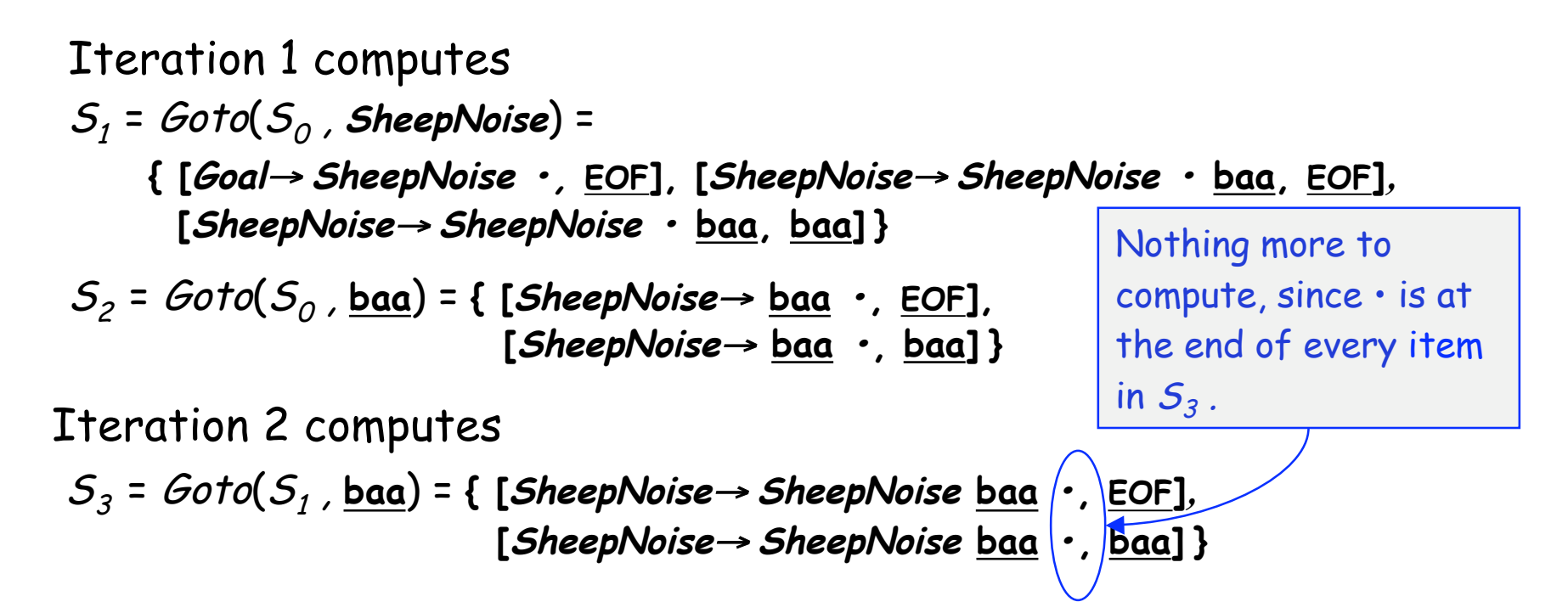

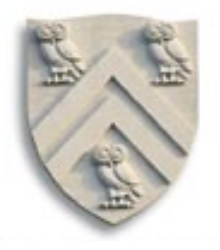

$$
S_1 = Goto(S_0, SheepNoise) =
$$
  
{[Goal→ SheepNoise •, EOF], [SheepNoise→ SheepNoise • baa, EOF],  
[SheepNoise→ SheepNoise • baa, baa]}

$$
S_2 = Goto(S_0, \underline{baa}) = \{ [SheepNoise \rightarrow \underline{baa} \cdot, \underline{EOF}],
$$
  
[SheepNoise \rightarrow \underline{baa} \cdot, \underline{baa}] \}

$$
S_3 = Goto(S_1, \underline{baa}) = \{ [SheepNoise \rightarrow SheepNoise \underline{baa} \cdot, \underline{EOF}],
$$
  
[SheepNoise \rightarrow SheepNoise \underline{baa} \cdot, \underline{baa}] \}

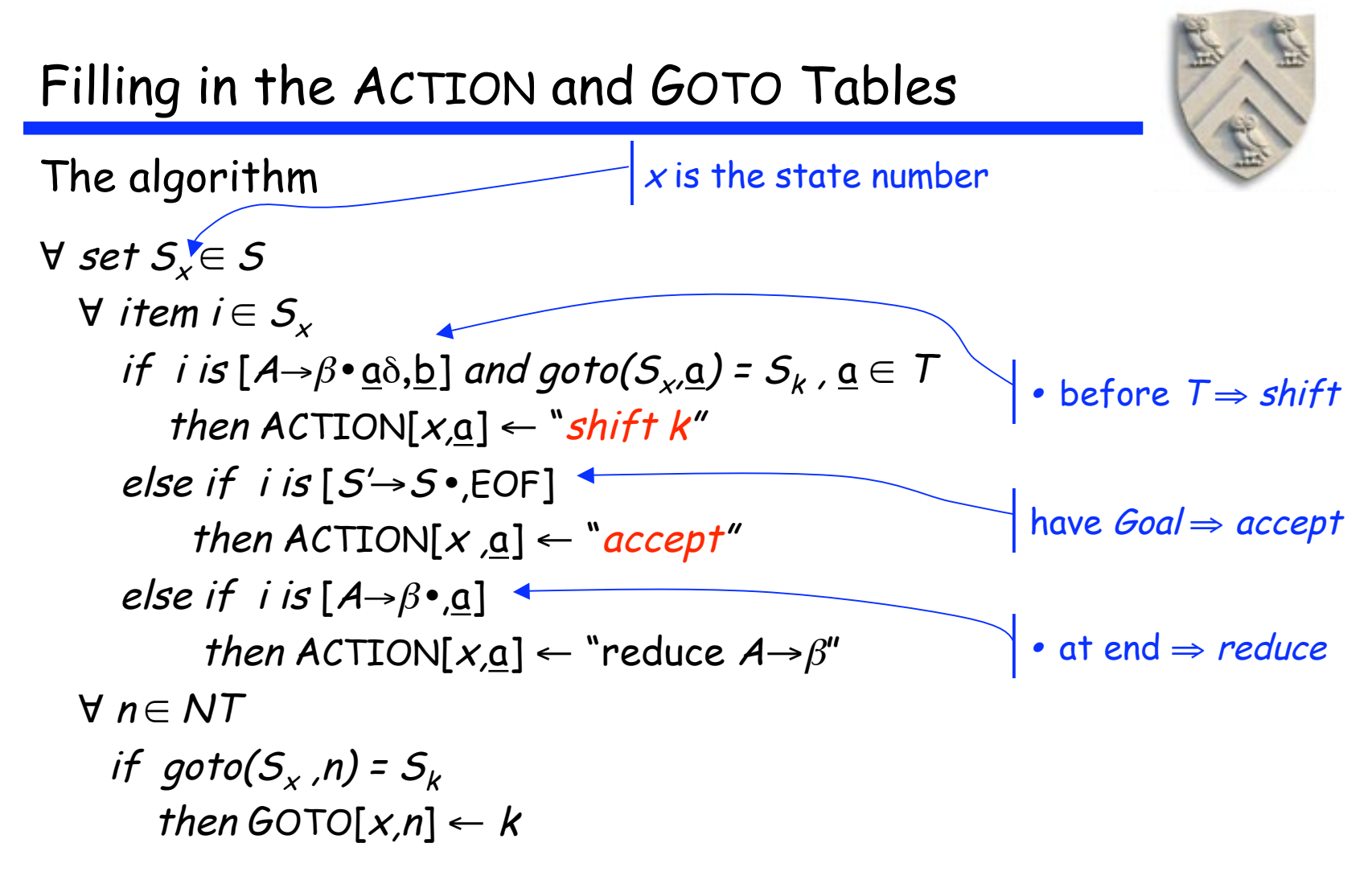

Many items generate no table entry

 $\rightarrow$  Closure() instantiates FIRST(X) directly for  $[A \rightarrow \beta \cdot X\delta, \underline{a}]$ 

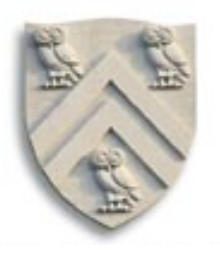

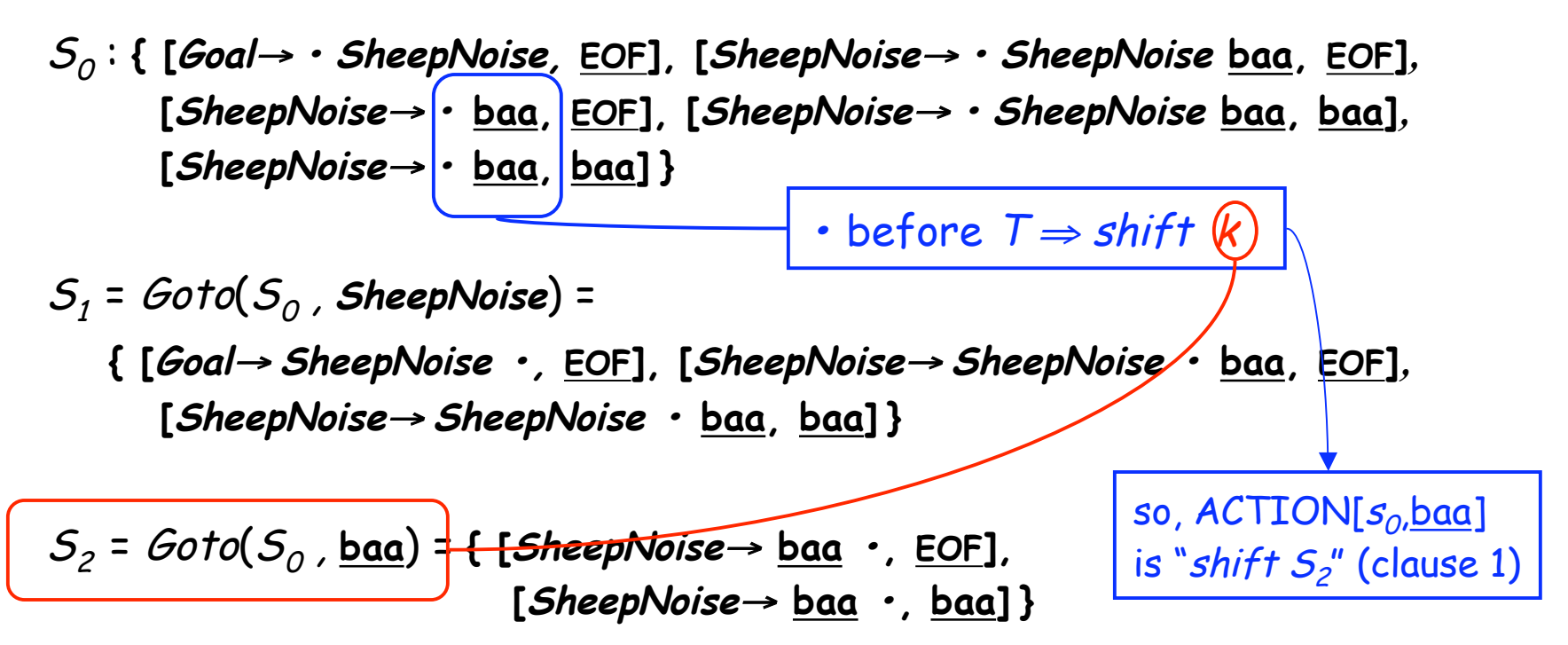

$$
S_3 = Goto(S_1, \underline{baa}) = \{ [SheepNoise \rightarrow SheepNoise \underline{baa} \cdot, \underline{EOF}],
$$
  
[SheepNoise \rightarrow SheepNoise \underline{baa} \cdot, \underline{baa}] \}

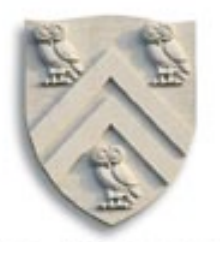

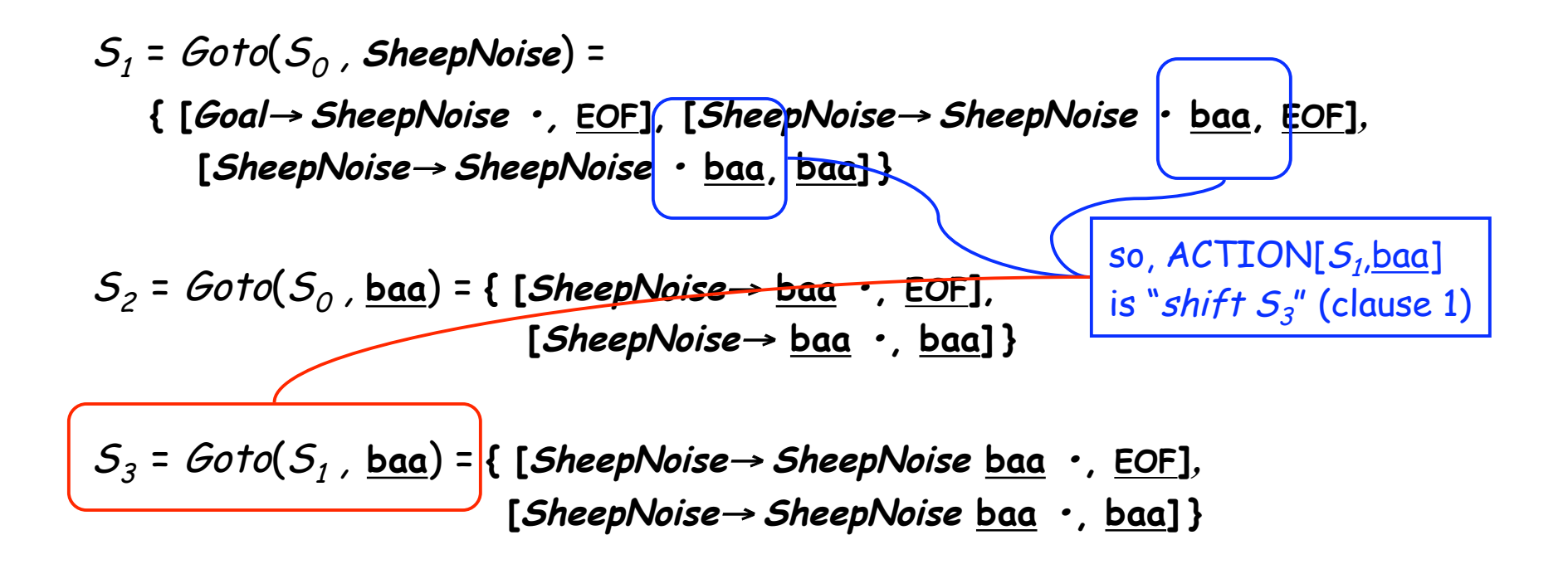

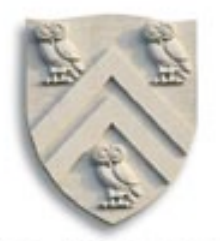

$$
S_{1} = Goto(S_{0}, SheepNoise) =
$$
\n
$$
\{[Goal \rightarrow SheepNoise \cdot, EOF], [SheepNoise \rightarrow SheepNoise \rightarrow SheepNoise \cdot baa, baa, BOF],
$$
\n
$$
[SheepNoise \rightarrow SheepNoise \cdot baa, baa] \}
$$
\n
$$
S_{2} = Goto(S_{0}, baa) = \{ [SheepNoise \rightarrow baa \cdot, EOF],
$$
\n
$$
[SheepNoise \rightarrow baa \cdot, Boa] \}
$$
\n
$$
[SheepNoise \rightarrow baa \cdot, baa] \}
$$

$$
S_3 = \text{Goto}(S_1, \underline{baa}) = \{ [\text{SheepNoise} \rightarrow \text{SheepNoise} \underline{baa} \cdot, \underline{EOF}],
$$
  
[SheepNoise \rightarrow SheepNoise \underline{baa} \cdot, \underline{baa}] \}

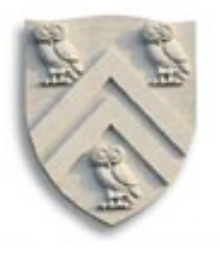

S1 = Goto(S0 , **SheepNoise**) = **{ [Goal**<sup>→</sup> **SheepNoise •, EOF], [SheepNoise**<sup>→</sup> **SheepNoise • baa, EOF]***,* **[SheepNoise**<sup>→</sup> **SheepNoise • baa, baa] }** S2 = Goto(S0 , **baa**) = **{ [SheepNoise**<sup>→</sup> **baa •, EOF], [SheepNoise**<sup>→</sup> **baa •, baa] }** so, ACTION[S2,EOF] is "reduce 3" (clause 3)

$$
S_3 = Goto(S_1, \underline{baa}) = \{ [SheepNoise \rightarrow SheepNoise \underline{baa} \cdot, \underline{EOF}],
$$
  
[SheepNoise \rightarrow SheepNoise \underline{baa} \cdot, \underline{baa}] \}

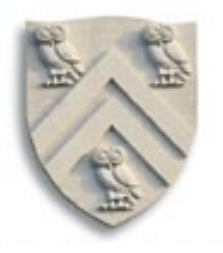

$$
S_{1} = Goto(S_{0}, SheepNoise) =
$$
\n{  $ACTION[S_{3}, EOF] is$  [SheepNoise → SheepNoise → baa, EOF],  
\n"reduce 3" (clause 3) oise · baa, baa] }  
\n
$$
S_{2} = Goto(S_{0}, baa) = { [SheepNoise → baa ·, EOF].
$$
\n[  $SheepNoise → baa ·, baa]$  ]  
\n
$$
S_{3} = Goto(S_{1}, baa) = { [SheepNoise → baa ·, baa] } \n [SheepNoise → SheepNoise baa ·, EOF].
$$
\n[  $SheepNoise → SheepNoise baa ·, baa]$  ]  
\n[  $SheepNoise → SheepNoise baa ·, baa]$  ]  
\n[  $SheepNoise → SheepNoise baa ·, baa]$  ]  
\n $ACTION[S_{2}, EOF]$  is  
\n"reduce 3" (clause 3)

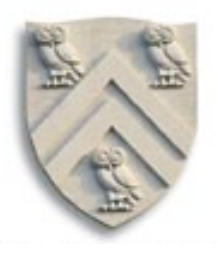

The GOTO Table records Goto transitions on NTs

S0 : **{ [Goal**<sup>→</sup> **• SheepNoise, EOF], [SheepNoise**<sup>→</sup> **• SheepNoise baa, EOF]***,* **[SheepNoise**<sup>→</sup> **• baa, EOF], [SheepNoise**<sup>→</sup> **• SheepNoise baa, baa]***,* **[SheepNoise**<sup>→</sup> **• baa, baa] }**

 $S_1 = \text{Goto}(S_0)$ , SheepNoise) =

**{ [Goal**<sup>→</sup> **SheepNoise •, EOF], [SheepNoise**<sup>→</sup> **SheepNoise • baa, EOF]***,* **[SheepNoise**<sup>→</sup> **SheepNoise • baa, baa] }**

$$
S_2 = Goto(S_0, \underline{baa}) = \{ [SheepNoise \rightarrow \underline{baa} \cdot, \underline{EOF}],
$$
  
[SheepNoise \rightarrow \underline{baa} \cdot, \underline{baa}] \}

$$
S_3 = Goto(S_1, \underline{baa}) = \{ [SheepNoise \rightarrow SheepNoise \underline{baa} \cdot, \underline{EOF}],
$$
  
[SheepNoise \rightarrow SheepNoise \underline{baa} \cdot, \underline{baa}] \}

ACTION & GOTO Tables

Here are the tables for the augmented left-recursive SheepNoise grammar

The tables

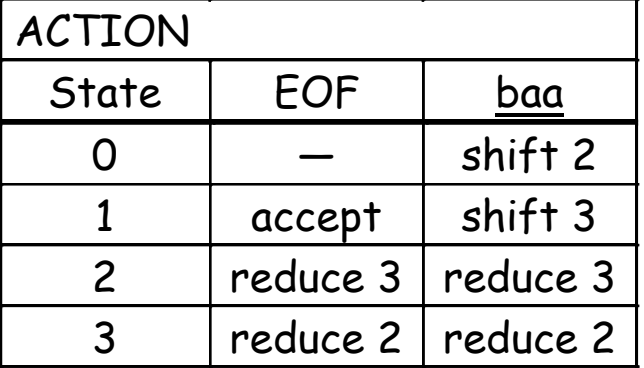

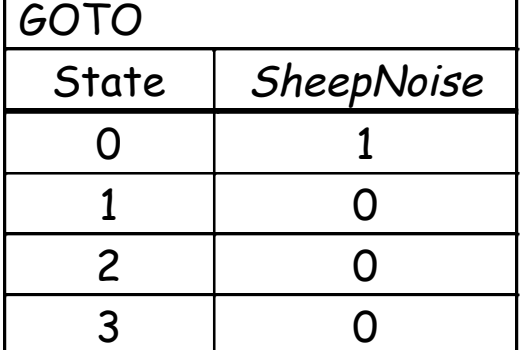

Remember, this is the left-recursive SheepNoise; EaC shows the rightrecursive version.

#### The grammar

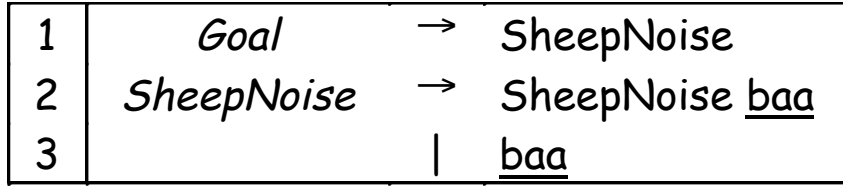

# What can go wrong?

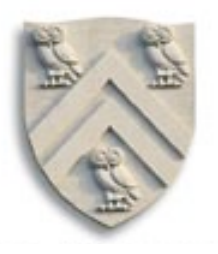

What if set s contains  $[A \rightarrow \beta \cdot \underline{\alpha} \gamma, \underline{b}]$  and  $[B \rightarrow \beta \cdot \underline{\alpha}]$ ?

- First item generates "shift", second generates " reduce"
- Both define  $ACTION[s,a]$  cannot do both actions
- This is a fundamental ambiguity, called a shift/reduce error
- Modify the grammar to eliminate it (if-then-else)
- Shifting will often resolve it correctly

What is set s contains  $[A\rightarrow\gamma, \underline{a}]$  and  $[B\rightarrow\gamma, \underline{a}]$  ?

- Each generates " reduce", but with a different production
- Both define  $ACTION[s,a]$  cannot do both reductions
- This is a fundamental ambiguity, called a reduce/reduce conflict
- Modify the grammar to eliminate it (PL/I's overloading of (...))

In either case, the grammar is not  $LR(1)$ 

Three options:

- Combine terminals such as <u>number</u> & identifier, + & -, \* & <u>/</u>
	- Directly removes a column, may remove a row
	- For expression grammar, 198 (vs. 384) table entries
- Combine rows or columns
	- Implement identical rows once & remap states
	- Requires extra indirection on each lookup
	- Use separate mapping for ACTION & for GOTO
- Use another construction algorithm
	- Both LALR(1) and SLR(1) produce smaller tables
	- Implementations are readily available

left-recursive expression grammar with precedence, see §3.7.2 in EAC

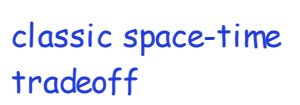

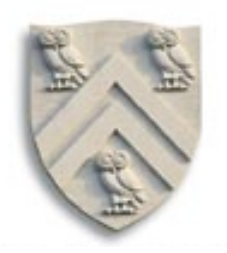

# $LR(k)$  versus  $LL(k)$

Finding Reductions

 $LR(k) \Rightarrow$  Each reduction in the parse is detectable with

- $\rightarrow$  the complete left context,
- $\rightarrow$  the reducible phrase, itself, and
- $\rightarrow$  the *k* terminal symbols to its right

 $LL(K) \Rightarrow$  Parser must select the reduction based on

- $\rightarrow$  The complete left context
- $\rightarrow$  The next *k* terminals

Thus,  $LR(k)$  examines more context

"… in practice, programming languages do not actually seem to fall in the gap between LL(1) languages and deterministic languages" J.J. Horning, "LR Grammars and Analysers", in Compiler Construction, An Advanced Course, Springer-Verlag, 1976

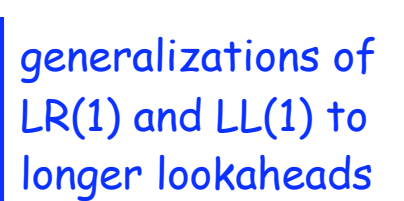

![](_page_22_Picture_13.jpeg)

# **Summary**

![](_page_23_Picture_1.jpeg)

![](_page_23_Picture_116.jpeg)